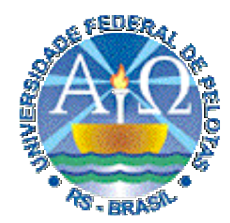

**Universidade Federal de Pelotas**

**Instituto de Física e Matemática** Departamento de Informática **Bacharelado em Ciência da Computação**

# **Técnicas Digitais cnicas Digitais**

#### **Aula 19**

**Noções da linguagem VHDL: descrição e simulação de seletores, decodificadores, codificadores e comparadores.**

**Profs. José Luís Güntzel & Luciano Agostini**

**{guntzel,agostini}@ufpel.edu.br**

**www.ufpel.edu.br/~guntzel/TD/TD.html**

#### **Comandos Atribuição em VHDL**

**VHDL provê os seguintes comandos de atribuição:**

- **Simples**
- **Sinal selecionado (***selected signal assignment***)**
- **Sinal condicional (***conditional signal assingment***)**
- **Geração (***generate statement***)**
- **If-then-else (***if-then-else statement***)**
- **Case (***case statement***)**

#### **Multiplexador 2 por 1 (atribuição com sinal selecionado)**

**LIBRARY ieee; USE ieee.std\_logic\_1164.all;**

**ENTITY mux2para1 IS PORT ( sel, a, b : IN STD\_LOGIC; y : OUT STD\_LOGIC); END mux2para1;**

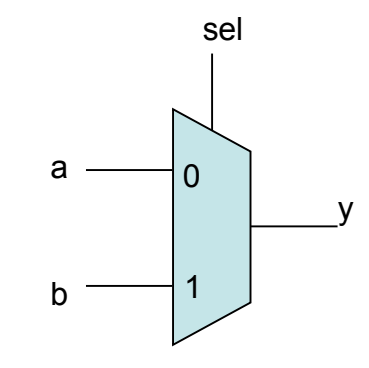

**ARCHITECTURE comportamento OF mux2para1 IS BEGIN WITH sel SELECT y <= a WHEN '0' , b WHEN OTHERS; END comportamento;** Y foi declarado como STD\_LOGIC, logo, pode valer 0, 1, Z, -

#### **Decodificador 2 por 4 (atribuição com sinal selecionado)**

**LIBRARY ieee; USE ieee.std\_logic\_1164.all;**

**ENTITY dec2para4 IS PORT ( a : IN STD\_LOGIC\_VECTOR(1 DOWNTO 0); En : IN STD\_LOGIC; v**: OUT STD\_LOGIC\_VECTOR(0 TO 3) ); **END dec2para4;**

**ARCHITECTURE comportamento OF dec2para4 IS SIGNAL Ena : STD\_LOGIC\_VECTOR (2 DOWNTO 0); BEGIN**

 **Ena <= En & a; -- concatenação dos sinais a e enable**

 **WITH Ena SELECT**

 **Y <= "1000" WHEN "100"; "0100" WHEN "101"; "0010" WHEN "110"; "0001" WHEN "111"; "0000" WHEN OTHERS;**

 $\mathbf{END}$  comportamento;

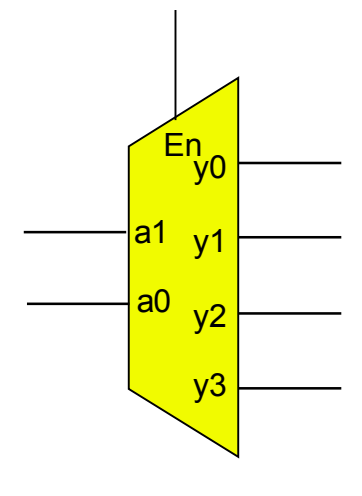

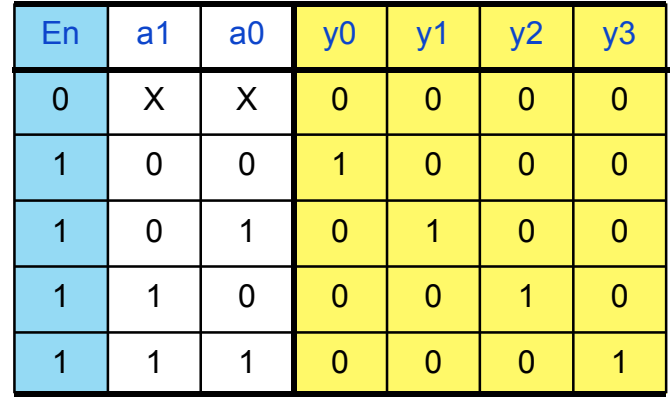

#### **Multiplexador 2 por 1 (atribuição com sinal condicional)**

**LIBRARY ieee; USE ieee.std\_logic\_1164.all;**

**ENTITY mux2para1 IS PORT ( sel, a, b : IN STD\_LOGIC; y : OUT STD\_LOGIC); END mux2para1;**

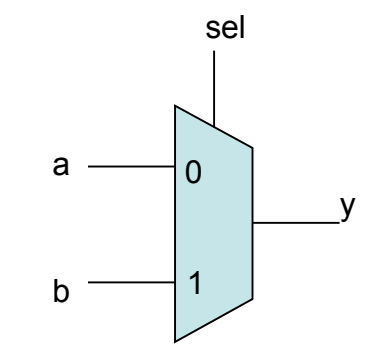

**ARCHITECTURE comportamento OF mux2para1 IS BEGIN y <= a WHEN sel = '0' ELSE b;**

**END comportamento;**

**ComputaçãoUFPel** slide 19.5 **Profs. Güntzel & Agostini Técnicas Digitais - semestre 2006/2**

#### **Comparador de 4 bits (atribuição com sinal condicional)**

**LIBRARY ieee; USE ieee.std\_logic\_1164.all; USE ieee.std\_logic\_arith.all;**

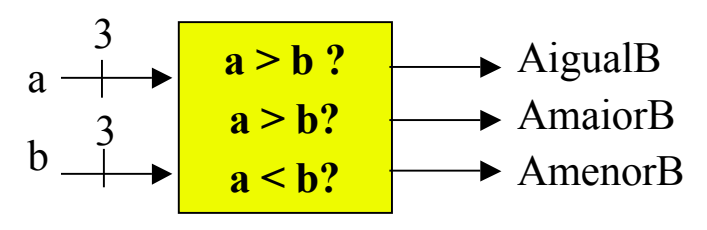

**ENTITY comp IS PORT ( a, b : IN STD\_LOGIC\_VECTOR (3 DOWNTO 0); AigualB, AmaiorB, AmenorB : OUT STD\_LOGIC); END comp;**

**ARCHITECTURE comportamento OF comp IS BEGIN AigualB <= '1' WHEN A=B ELSE '0'; AmaiorB <= '1' WHEN A>B ELSE '0'; AmenorB <= '1' WHEN A<B ELSE '0';**

**END comportamento;**

**ComputaçãoUFPel** slide 19.6 **Profs. Güntzel & Agostini Técnicas Digitais - semestre 2006/2**

#### **Processos**

- É a forma de gerar uma avaliação seqüencial (não concorrente) de atribuições.
- O processo é concorrente em relação aos outros elementos da arquitetura.
- A ordem das atribuições passa a ser relevante.
- É usado dentro da arquitetura.
- Precisa de uma lista de sinais de sensibilização. Quanto um sinal de sensibilização muda de valor, o processo "acorda" e se torna ativo.
- As atribuições que aparecem dentro do processo não são visíveis de fora do processo até que todas as atribuições do processo tenham sido avaliadas.

#### **Multiplexador 2 por 1 (utilizando processo)**

**LIBRARY ieee; USE ieee.std\_logic\_1164.all;**

**ENTITY mux2para1 IS PORT ( sel, a, b : IN STD\_LOGIC; y : OUT STD\_LOGIC); END mux2para1;**

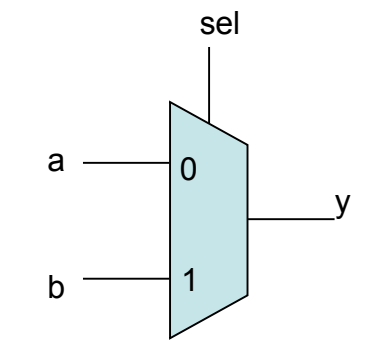

**Técnicas Digitais - semestre 2006/2 ARCHITECTURE comportamento OF mux2para1 IS BEGIN PROCESS (a, b, sel) -- lista de sensibilização BEGIN**  $IF$  sel =  $'0'$  THEN  **y <= a; ELSE**  $y \leq b$ ;  **END IF; END PROCESS; END comportamento;**

#### **Multiplexador 2 por 1 (utilizando processo: 2a versão)**

```
LIBRARY ieee;
USE ieee.std_logic_1164.all;
```

```
ENTITY mux2para1 IS
PORT ( sel, a, b : IN STD_LOGIC;
        y : OUT STD_LOGIC);
```

```
END mux2para1;
```
**ARCHITECTURE comportamento OF mux2para1 IS BEGIN PROCESS (a, b, sel) -- lista de sensibilização**

```
 BEGIN
```

```
v \leq a;
    IF sel = '1' THEN
        y \leq b;
     END IF;
   END PROCESS;
END comportamento;
```
**ComputaçãoUFPel** slide 19.9 **Profs. Güntzel & Agostini Técnicas Digitais - semestre 2006/2**

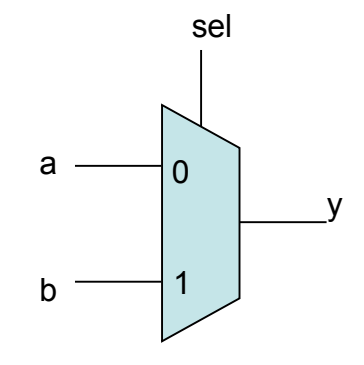

#### **Codificador de Prioridade**

```
\mathbf{z} \leq 0<sup>2</sup> WHEN \mathbf{w} = 0 (0000) ELSE \mathbf{z} is the contract of the Profs. Güntzel & Agostini
Z \leq 0' WHEN w = "0000" ELSE '1';
LIBRARY ieee;
USE ieee.std_logic_1164.all;
ENTITY prioridade IS
PORT (\bf{w} : IN STD_LOGIC_VECTOR(3 DOWNTO 0);
         y : OUT STD_LOGIC_VECTOR(1 DOWNTO 0);
         z : OUT STD_LOGIC);
END prioridade;
ARCHITECTURE comportamento OF prioridade IS
BEGIN
   PROCESS (w)
   BEGIN
     IF w(3) = '1'THEN
        y \leq 11";
     ELSIF w(2) = '1'THEN
         v \leq 40";
     ELSIF w(1) = '1'THEN
         v \leq v^2 \leq 01 ELSE
         y \leq 0<sup>"</sup>;
      END IF;
   END PROCESS;
END comportamento;
```
**com processo e atribuição condicional**

#### **Codificador de Prioridade**

**LIBRARY ieee; USE ieee.std\_logic\_1164.all;**

**ENTITY prioridade IS** PORT ( $w : IN STD$  LOGIC VECTOR(3 DOWNTO 0);  **y : OUT STD\_LOGIC\_VECTOR(1 DOWNTO 0); z : OUT STD\_LOGIC);**

**END prioridade;**

```
ARCHITECTURE comportamento OF prioridade IS
BEGIN
  PROCESS (w)
```

```
\mathbf{END}\text{~component} BEGIN
     y <= "00";
    IF w(1) = '1' THEN v \leq w(01''); END IF;
    IF w(2) = '1' THEN y \leq v "10"; END IF;
    IF w(3) = '1' THEN y \leq v'11''; END IF;
    z \leq 1;
    IF w = "0000" THEN z <= 0; END IF;
  END PROCESS;
```
**Versão alternativa**

#### **Comparador de 1 bit**

```
LIBRARY ieee;
USE ieee.std_logic_1164.all;
```
**ENTITY compara IS PORT ( a, b : IN STD\_LOGIC; AeqB : OUT STD\_LOGIC);**

**END compara;**

**ARCHITECTURE comportamento OF compara IS BEGIN PROCESS (a,b) BEGIN IF a = b THEN**  $AeqB \leq 1$ ;  **END IF; END PROCESS; END comportamento;**

**Onde está o erro?**

**ComputaçãoUFPel** slide 19.12 **Profs. Güntzel & Agostini Técnicas Digitais - semestre 2006/2**

#### **Comparador de 1 bit**

**LIBRARY ieee; USE ieee.std\_logic\_1164.all;**

**ENTITY compara IS PORT ( a, b : IN STD\_LOGIC; AeqB : OUT STD\_LOGIC);**

**END compara;**

```
ARCHITECTURE comportamento OF compara IS
BEGIN
  PROCESS (a,b)
  BEGIN
```

```
AeqB \leftarrow \{0\};
      IF a = b THEN
        AeqB \leq 1;
      END IF;
   END PROCESS;
END comportamento;
```
**ComputaçãoUFPel** slide 19.13 **Profs. Güntzel & Agostini Técnicas Digitais - semestre 2006/2**

**Versão correta**

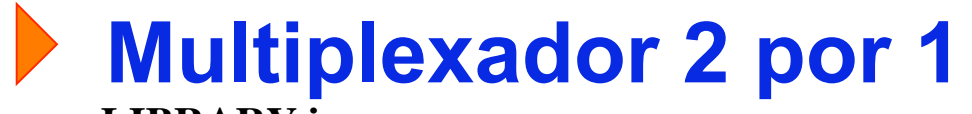

**LIBRARY ieee; USE ieee.std\_logic\_1164.all;**

**utilizando processo com CASE**

 $\Omega$ 

sel

a

b

y

1

**ENTITY mux2para1 IS PORT ( sel, a, b : IN STD\_LOGIC; y : OUT STD\_LOGIC); END mux2para1; ARCHITECTURE comportamento OF mux2para1 IS BEGIN PROCESS (a, b, sel) -- lista de sensibilização BEGIN CASE sel IS WHEN** ' $0' \Rightarrow y \leq a$ ; WHEN OTHERS  $\Rightarrow$  y  $\Leftarrow$  b;  **END CASE; END PROCESS; END comportamento;**

**ComputaçãoUFPel** slide 19.14 **Profs. Güntzel & Agostini Técnicas Digitais - semestre 2006/2**

```
Decodificador 2 por 4
```

```
LIBRARY ieee;
USE ieee.std_logic_1164.all;
```

```
ENTITY dec2para4 IS
PORT ( a : IN STD_LOGIC_VECTOR (1 DOWNTO 0);
       En : IN STD_LOGIC;
       y : OUT STD_LOGIC_VECTOR (0 TO 3) );
END dec2para4;
```

```
END comportamento;
ARCHITECTURE comportamento OF dec2para4 IS
BEGIN
   PROCESS (a, En)
   BEGIN
    IF En = '1' THEN
        CASE a IS
          WHEN "00" => y <= "1000";
         WHEN "01" => y <= "0100";
         WHEN "10" \Rightarrow y \leq 0010";
         WHEN OTHERS => y <= "0001";
        END CASE;
      ELSE
        y <= "0000";
      END IF;
   END PROCESS;
```
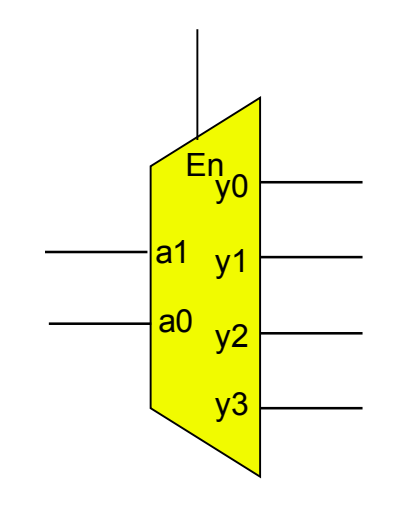

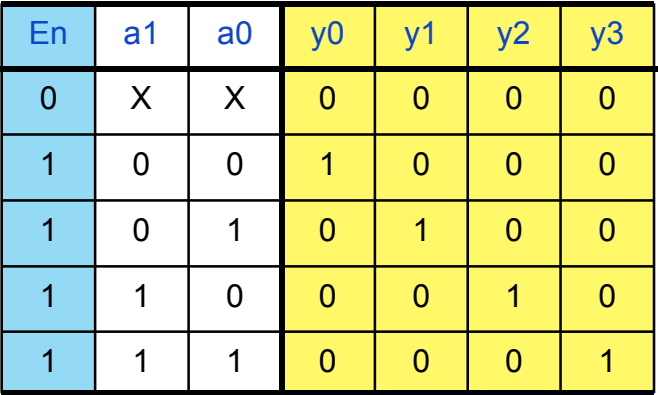

#### **Descrição de uma ULA (equivalente ao TTL74381)**

#### **Funcionalidade:**

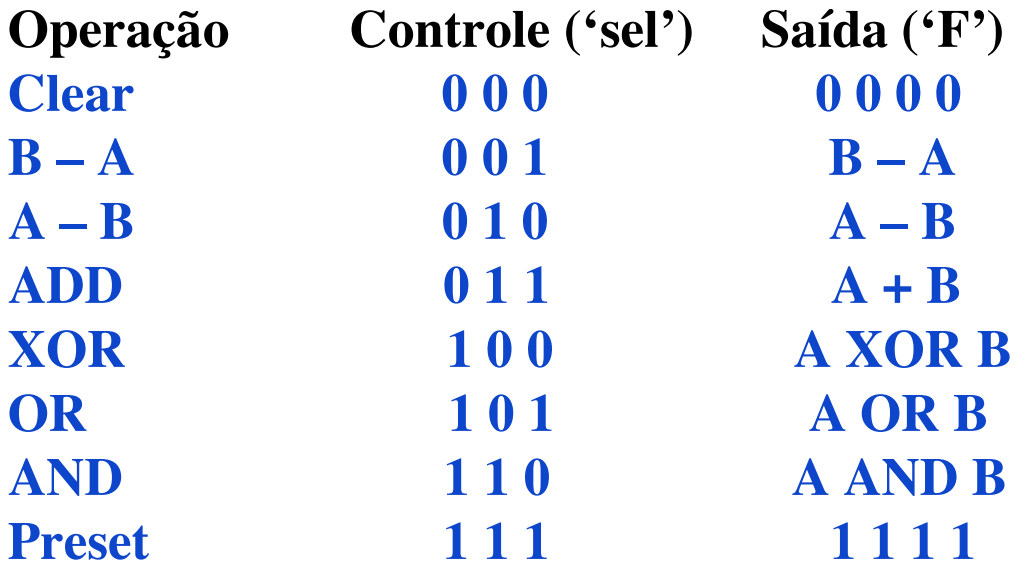

#### **Descrição de uma ULA (74381)**

```
LIBRARY ieee;
USE ieee.std_logic_1164.all;
USE ieee.std_logic_unsigned.all;
```

```
ENTITY ula74381 IS
PORT ( s : IN STD_LOGIC_VECTOR (2 DOWNTO 0);
       A, B : IN STD_LOGIC_VECTOR (3 DOWNTO 0);
       F : OUT STD_LOGIC_VECTOR (3 DOWNTO 0));
END ula74381;
ARCHITECTURE comportamento OF ula74381 IS
BEGIN
```

```
 PROCESS (s, A, B)
 BEGIN
```

```
 CASE s IS
```

```
END PROCESS;
         WHEN "000" => F <= "0000";
         WHEN "001" => F \le B - A;
         WHEN "010" => F \leq A - B;
         WHEN "011" \Rightarrow F < = A + B;
         WHEN "100" => F \leq A XOR B;
         WHEN "101" => F \leq A OR B;
         WHEN "110" => F \leq A AND B;
          WHEN OTHERS => F <= "1111";
        END CASE;
END comportamento;
```